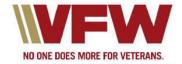

## ACTION CORPS WEEKLY Sign-Up Instructions

How to Set-Up Action Corps Weekly to receive weekly reports from the VFW Legislative Office and to Participate in ACTION Alerts.

There are three options to initiate the sign-up page for Action Corps.

## Option 1

Open your cell phone camera function and place over the below QR Code. It will immediately open up a tab titled **Webpage** with instructions to "Tap here to go to <a href="www.vfw.org">www.vfw.org</a> in your browser". Hit anywhere on the tab and then proceed to **Step 2 (under Option 3)** for additional instructions on how to sign up.

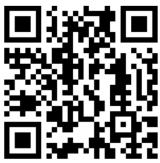

https://www.vfw.org/ActionCorpsSignup

## Option 2

From your cellphone message system, text "VFW" to phone number "50457". You should receive a thank-you message for joining. The message will also include a link to complete your registration. Click the link (usually touching the link on your phone should open the sign-up screen). Proceed to **Step 2** 

(under Option 3) for additional instructions on how to sign up.

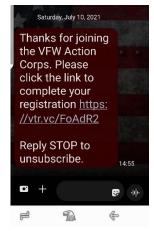

## Option 3

STEP 1: Go to https://www.vfw.org/JoinActionCorps website

**STEP 2**: Enter your email address and zip code in the designated boxes and hit the **CONTINUE** button.

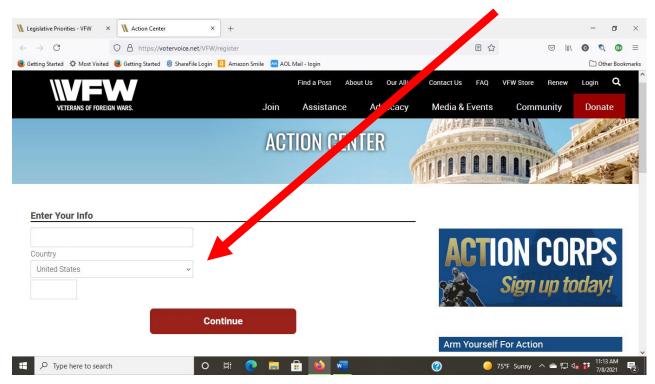

**STEP 3**: Enter additional information, as requested. Do not forget to check **email alerts** before hitting the **SAVE** button.

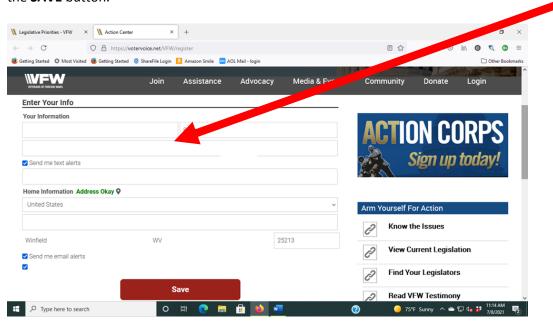

**STEP 4:** You should receive a confirmation page which confirms you have completed enrollment in the Action Corps weekly update.

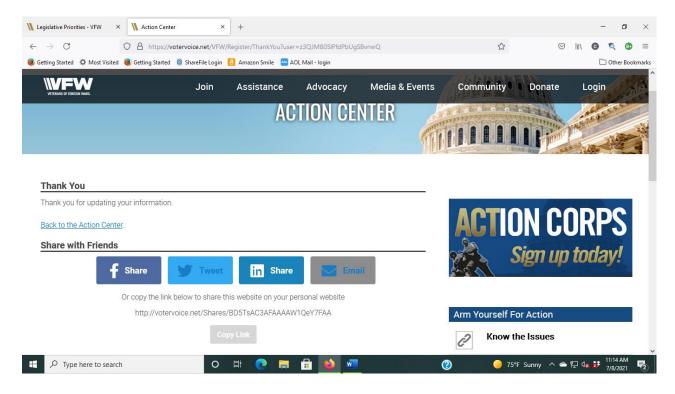

Thank you for being apart of the Action Corps Weekly. You will receive a weekly update from the VFW Legislative Office to the email address you provided during the sign-up process. When US Congress is preparing to vote on legislation endorsed by the VFW you will receive an Action Alert email. You will be asked to click on a link provided in the email. This will automatically generate a letter to your Congressional representatives. You can modify the letter to make it more personable before hitting the SEND button. This letter will be automatically sent to your Senators and US Congressman representing your district.